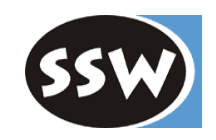

1

# *Namespaces und Assemblies*

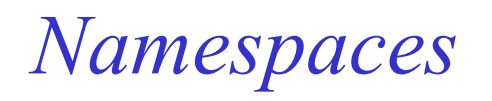

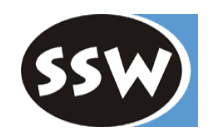

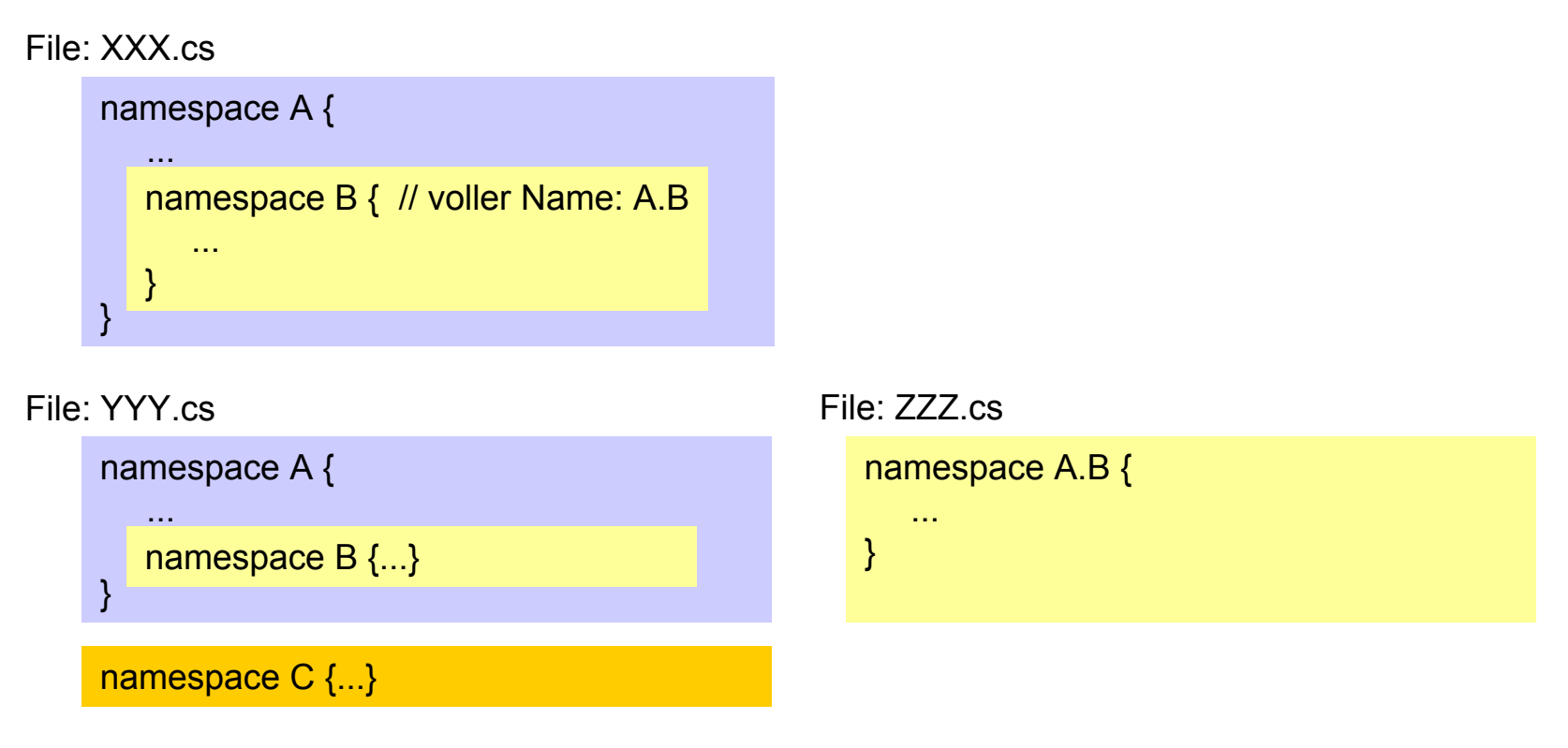

- •Eine Datei kann mehrere Namespaces enthalten.
- $\bullet$  Ein Namespace kann über mehrere Dateien verteilt sein. Gleichnamige Namespaces bilden einen gemeinsamen Deklarationsraum.
- $\bullet$  Typen die in keinem Namespace enthalten sind, kommen in Default-Namespace (Global Namespace).

# *Benutzung von Namespaces*

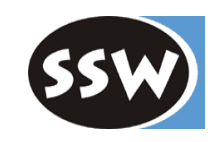

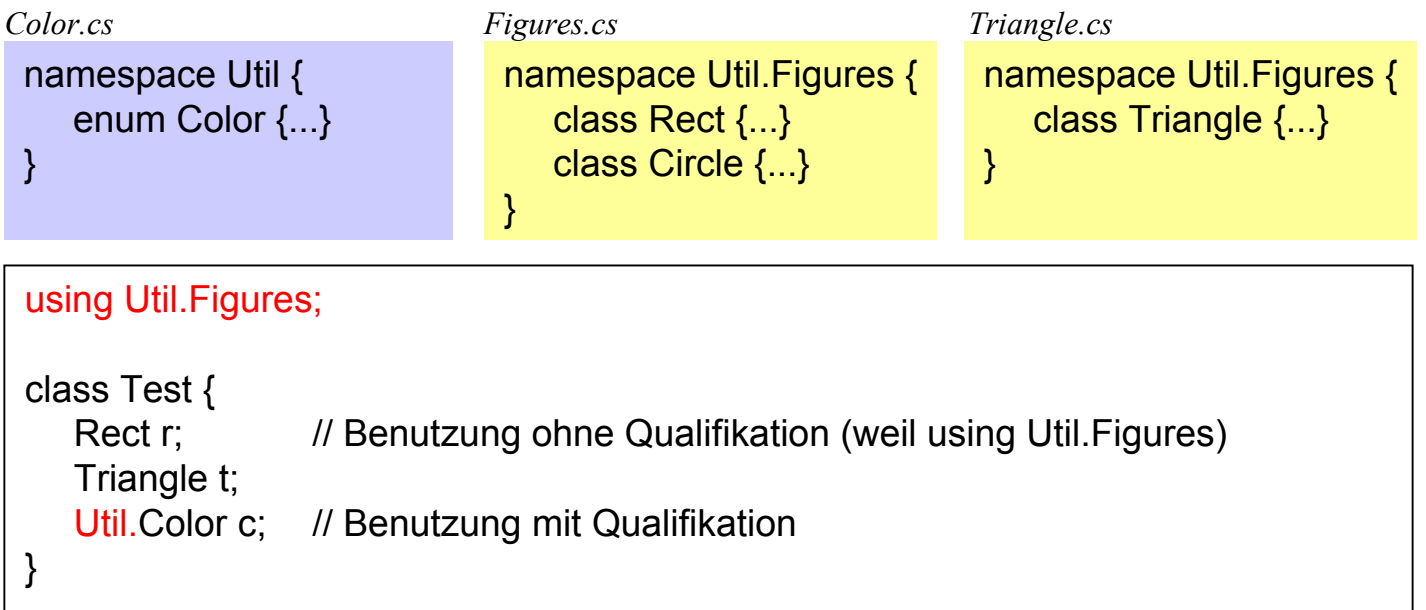

Fremde Namespaces müssen entweder

- mit *using* importiert oder
- als Qualifikation vor verwendeten Namen geschrieben werden

Fast jedes Programm benötigt Namespace S ystem => using System;

# *C#-Namespaces vs. Java-Pakete*

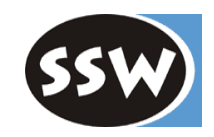

**C#**

Datei kann mehrere Namespaces enthalten

*xxx.cs*namespace A {...} namespace B {...} namespace C {...}

Namespaces werden nicht auf Verzeichnisse abgebildet

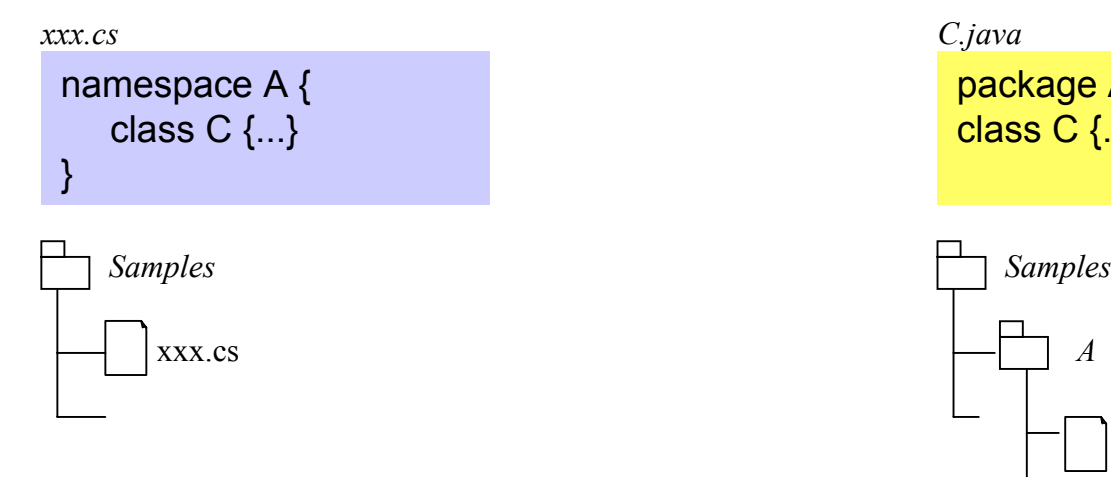

#### Datei kann nur 1 Paketangabe enthalten

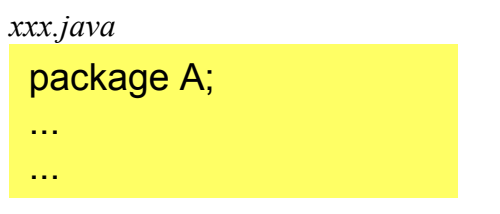

**Java**

#### Pakete werden auf Verzeichnisseabgebildet

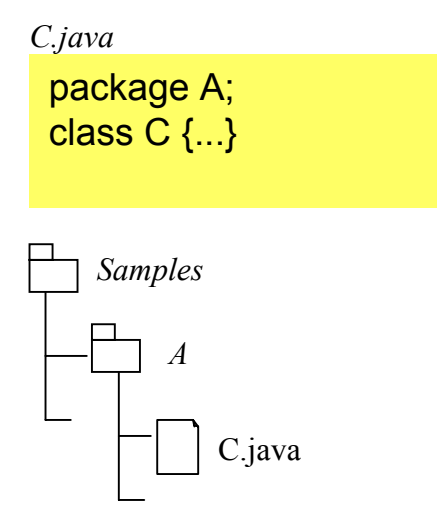

# *Namespaces vs. Pakete (Forts.)*

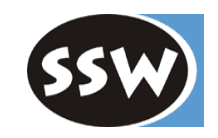

**C#**

Es werden *Namespaces* importiert

usi

```
namespace A {
   usi
ng C; // gilt nur i
n dieser Datei
} // für A
namespace B {
   usi
ng D;
}
```

```
usi
ng F = System.Windows.Form
s;
...F.Button b;
```
} Wenn man explizite Qualifikation aber kurze Namen haben will.

#### **Java**

Es werden *Klassen* importiert

import java.util.LinkedList; import java.awt.\*;

NS werden in andere NS importiert Klassen werden in Dateien importiert

import java.util.LinkedList;

Alias-Namen möglich Java kennt Sichtbarkeit innerhalb Paket

package A; class C { v oid f() {...} // package

C# k ennt Sichtbarkeit in Assembly (!= Namespace)

# *Assemblies*

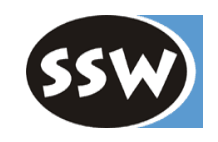

Laufzeiteinheit aus mehreren Typen und sonstigen Ressourcen (z.B. Icons)

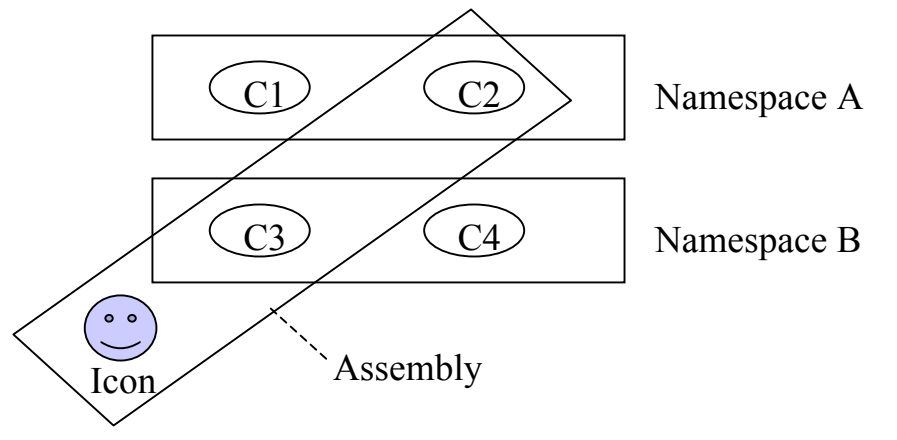

- -Auslieferungseinheit: kleinere Teile als Assemblies können nicht ausgeliefert werden
- -Versionierungseinheit: Alle Typen eines Assembly haben gleiche Versionsnummer

Assembly kann mehrere Namespaces enthalten.

Namespace kann auf mehrere Assemblies verteilt sein.

Assembly kann aus mehreren Dateien bestehen, wird aber durch "Manifest" (Inhaltsverzeichnis) zusammengehalten

Assembly  $\approx$  JAR-File in Java Assembly  $\approx$  Komponente in .NET

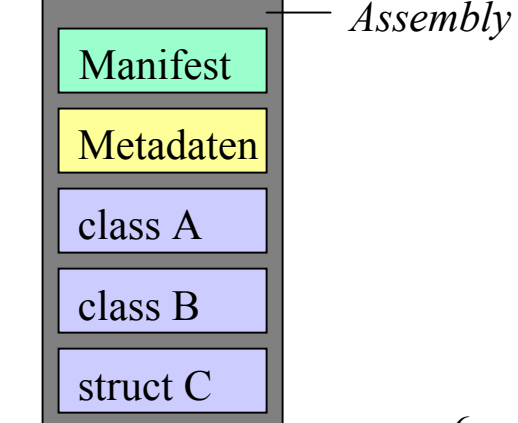

### *Wie entstehen Assemblies?*

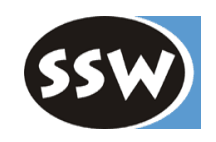

Jede Compilation erzeugt ein Assembly oder ein Modul

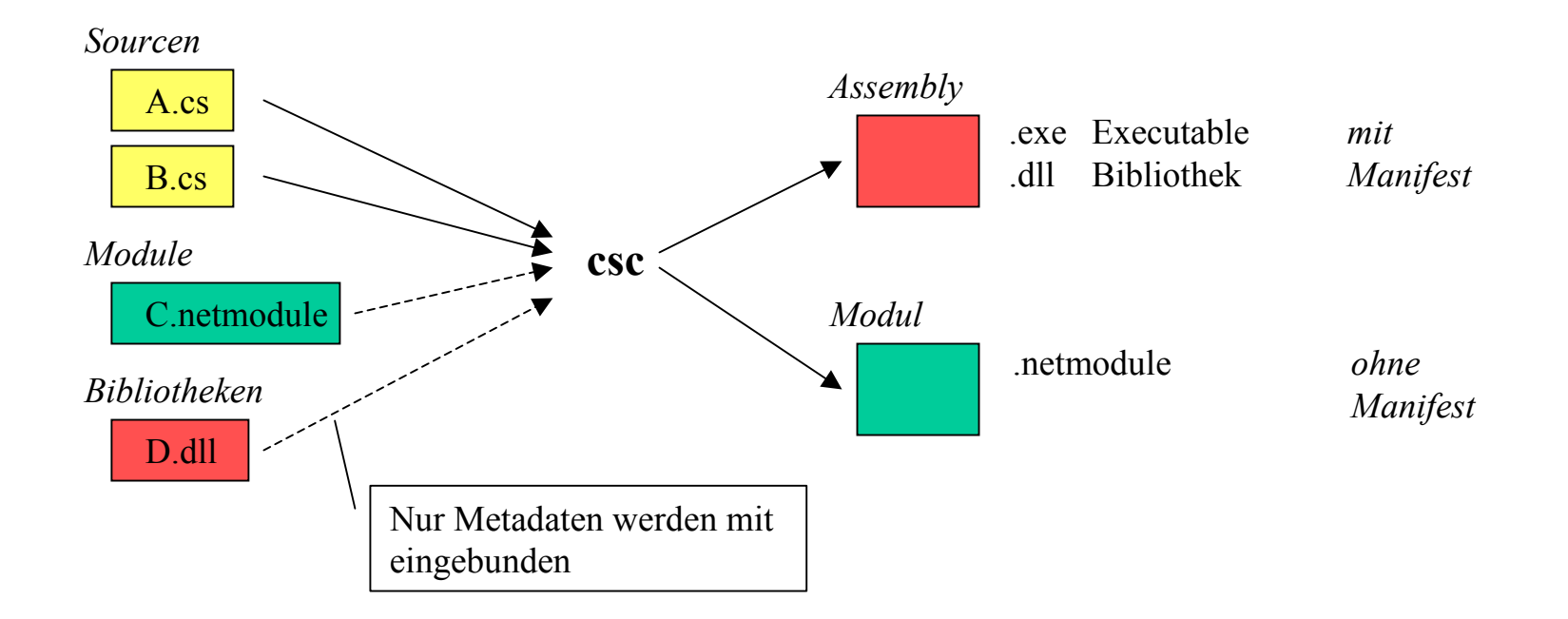

Weitere Module/Ressourcen können mit Assembly-Linker (al) eingebunden werden

Unterschied zu Java: dort wird aus jeder Klasse ein .class-File erzeugt

# *Compiler-Optionen*

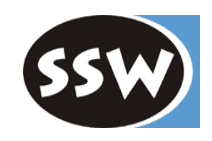

Welche Ausgabedatei soll erzeugt werden?

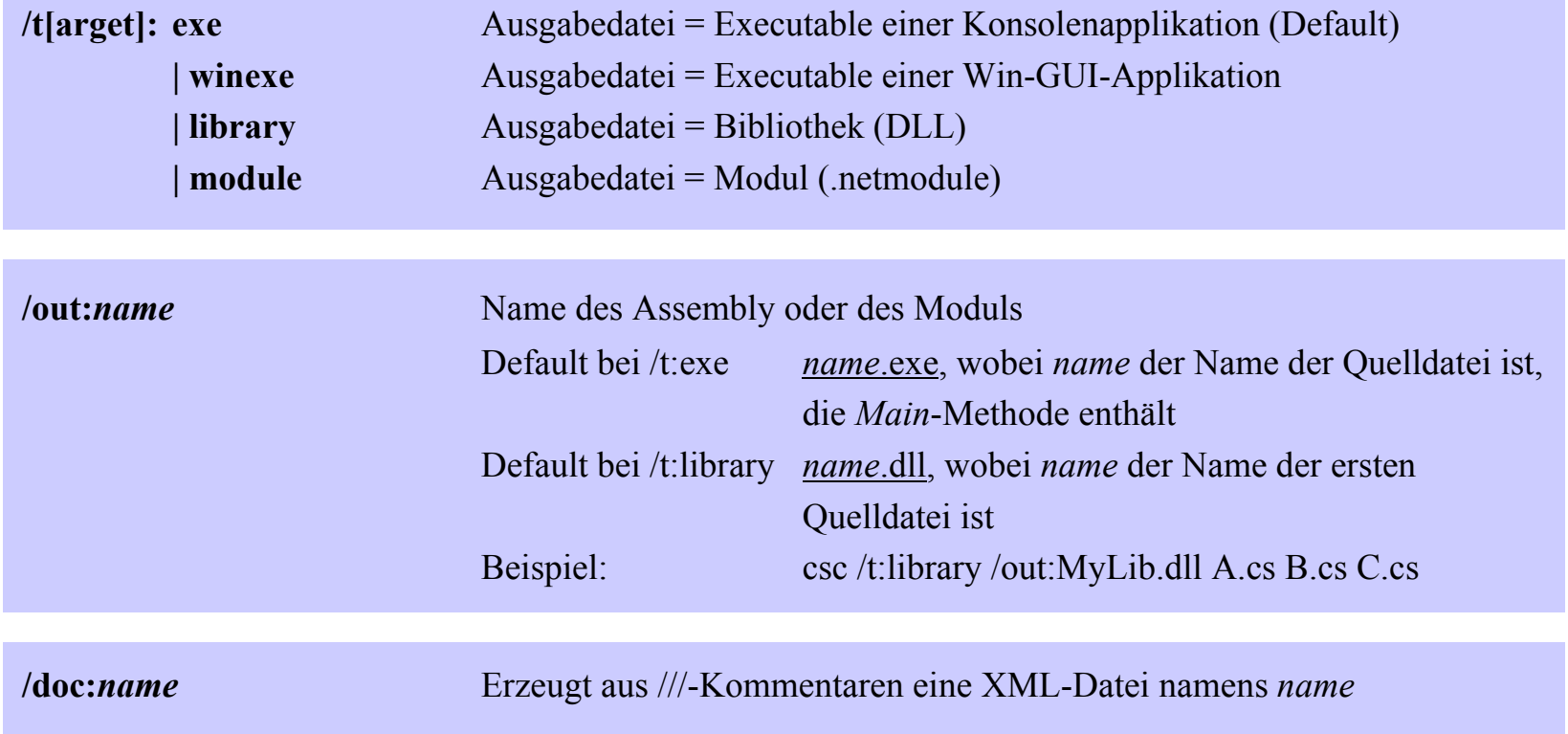

# *Compiler-Optionen*

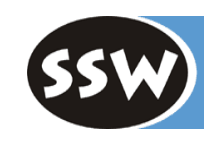

Wie sollen Bibliotheken und Module eingebunden werden?

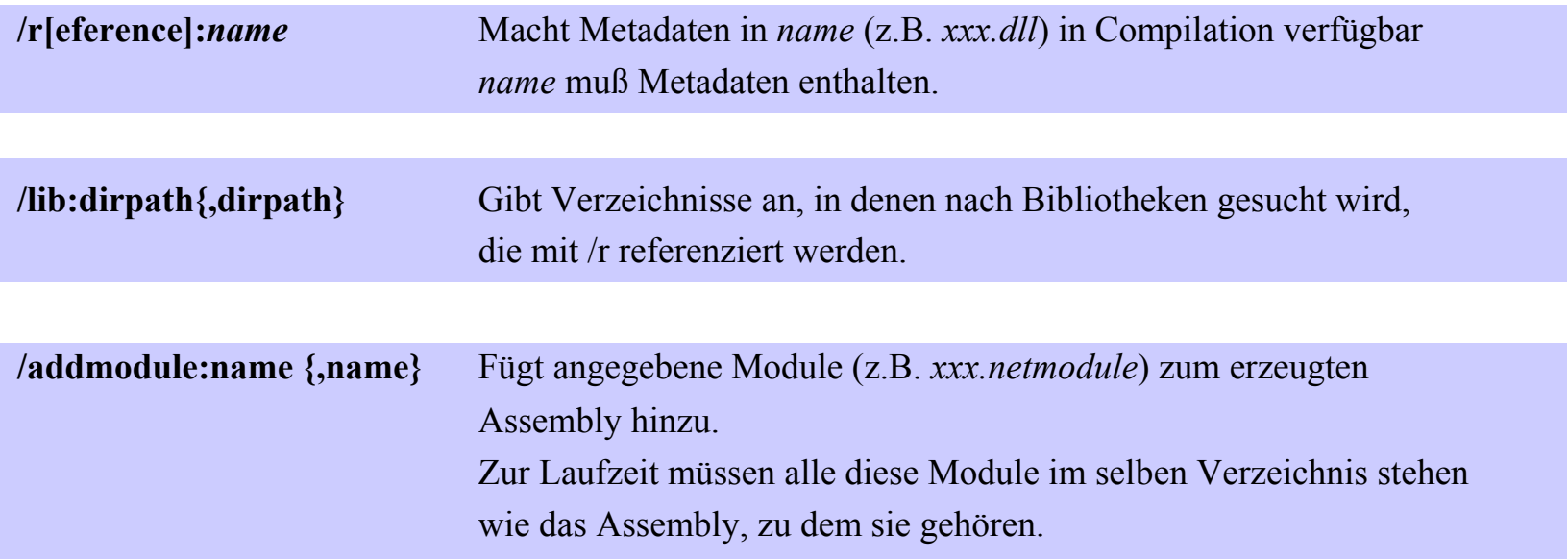

Beispiel

csc /r:My Lib.dll /lib:C:\project A.cs B.cs

# *Beispiele für Compilationen*

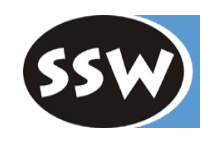

csc A.cs $\Rightarrow$  A exe csc A.cs B.cs C.cs => B.exe (wenn B.cs *Main* enthält) csc /out:X.exe A.cs B.cs $\Rightarrow$  X exe

csc /t:library A.cs => A.dllcsc /t:library A.cs B.cs => A.dllcsc /t:library /out:X.dll A.cs B.cs => X.dll

csc  $\overline{r}$  X dll A cs B cs  $\Rightarrow$  A.exe (wobei A oder B Typen in X.dll referenzieren)

csc /addmodule:Y.netmodule A.cs => A.exe (Y wird zum Manifest dieses Assemblys hinzugefügt; Y.netmodule bleibt aber als eigenständige Datei erhalte n)

# *Laden von Assemblies zur Laufzeit*

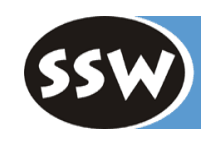

Executable wird durch Programmaufruf geladen (z.B. Aufruf von *MyApp* lädt *MyApp.exe* und führt es aus)

Bibliotheken (DLLs) werden in folgenden Verzeichnissen gesucht:

- im Application-Verzeichnis
- in allen Verzeichnissen, die in einer eventuell vorhandenen Konfigurationsdatei  $(z.B. MyApp. exec.config)$  unter dem  $\langle$ probing>-Tag angegeben sind

```
<confi
guration>
```

```
...<runtime>...<assemblyBinding xmlns="urn:schemas-microsoft-com:asm.v1">
        <probing privatePath="bin;bi
n2\subbin;bin3"/>
     </assemblyBinding>
  </runtime></confi
guration>
```
• im Global Assembly Cache (bei Shared Assemblies)

# *Versionierung von Assemblies*

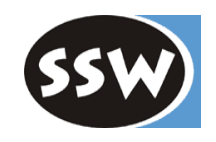

Es werden jene Bibliotheken geladen, die der erwarteten Versionsnr. entsprechen

#### *Versionsnummer wird bei der Compilation gespeichert*

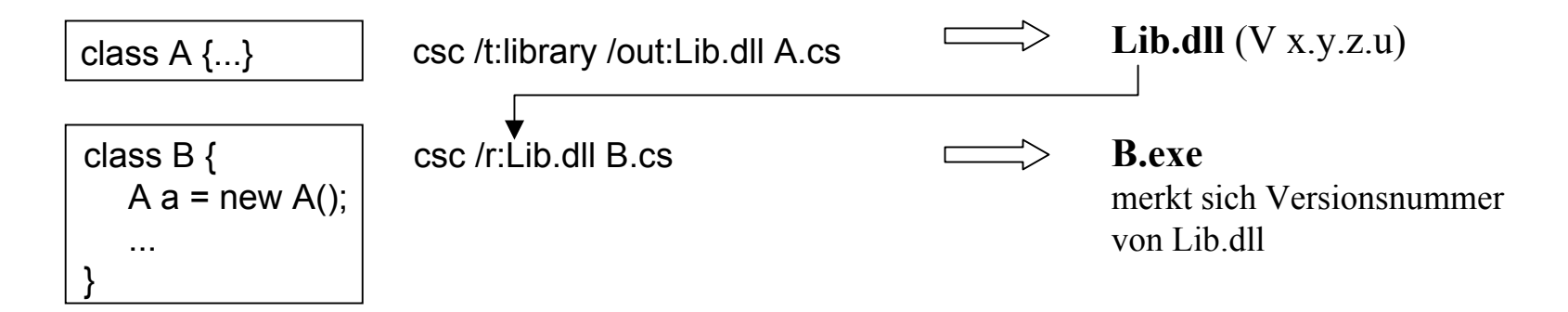

#### *Versionsnummer wird beim Laden geprüft*

Aufruf: B- lädt B.exe

- findet darin Bezug auf Lib.dll (V x.y.z.u)
- lädt Lib in Version V x.y.z.u (auch wenn es andere Versionen von Lib gibt)

Vermeidet "DLL Hell"

### *Bedeutung von "internal"*

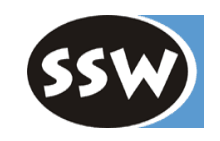

Sichtbarkeit *internal* bezieht sich darauf, was bei einer Übersetzung sichtbar ist

csc A.cs B.cs C.cs

 Alle internal-Members von A, B, C sehen sich gegenseitig.

csc /addmodule:A.netmodule,B.netmodule C.cs

C sieht die internal-Members von A und B. (A und B können in verschiedenen Sprachen geschrieben sein).